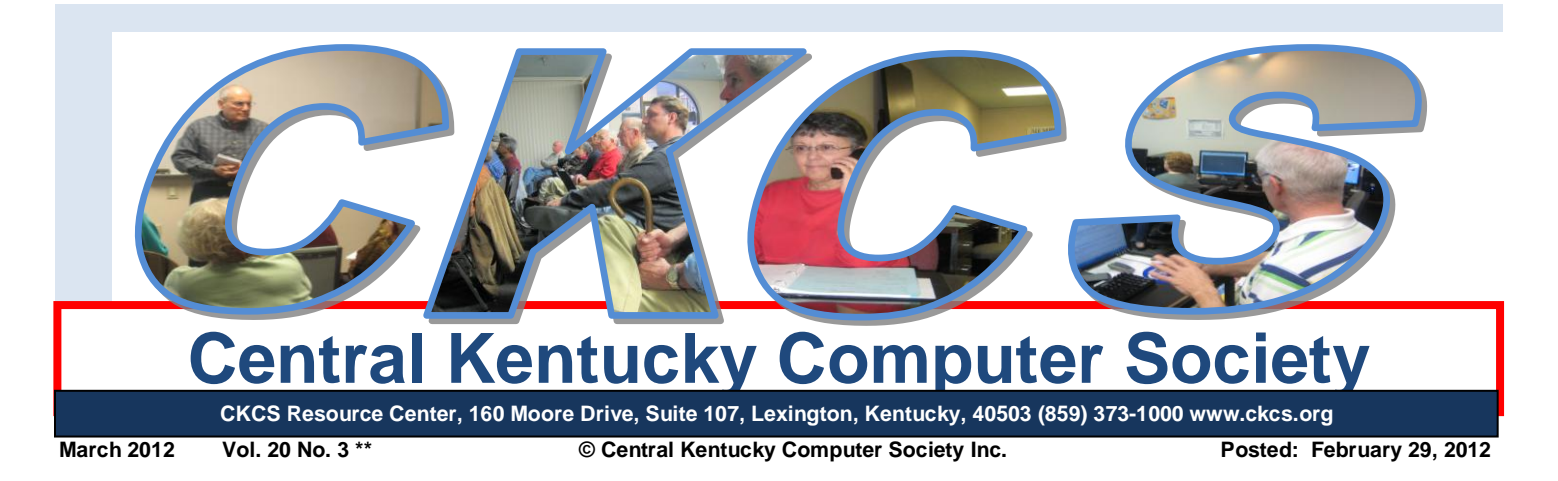

### **Tech Night News**

# <span id="page-0-0"></span>**Passwords! Most people hate them, but you just might love these.**

At the March 12<sup>th</sup> Tech Night, we will demonstrate a newly created Internet password generation scheme that is off-line. Created by Steve Gibson of GRC.com. It relies on an ancient mathematical construction to generate complex passwords that are safe from malware. Another feature is that these passwords can easily be recreated if they are forgotten.

The Tech Night meeting will also feature a few other security tips and tricks.

All this and more will be covered by CKCS Vice President Bob Brown at the

March Tech Night presentation that starts at 7:00 p.m. at the CKCS Resource Center. Bring your friends and neighbors. The public is invited.

A feature that was started in January will be the drawing for the Director's Prize. A name of a CKCS member will be drawn, and if present a free four month extension of that membership will be given. **CKCS**

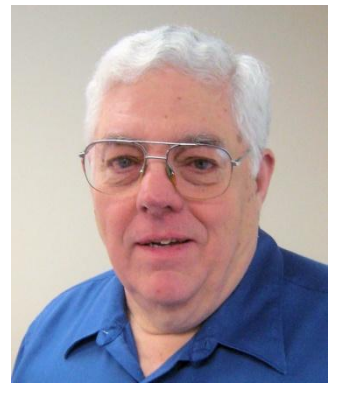

 **Bob Brown** Book (1999) 2012 12:30 12:30 12:30 12:30 12:30 12:30 12:30 12:30 12:30 12:30 12:30 12:30 12:30 12:30 12:30 12:30 12:30 12:30 12:30 12:30 12:30 12:30 12:30 12:30 12:30 12:30 12:30 12:30 12:30 12:30 12:30 12:30

# See what is in your newsletter this month

Click on your topic of interest

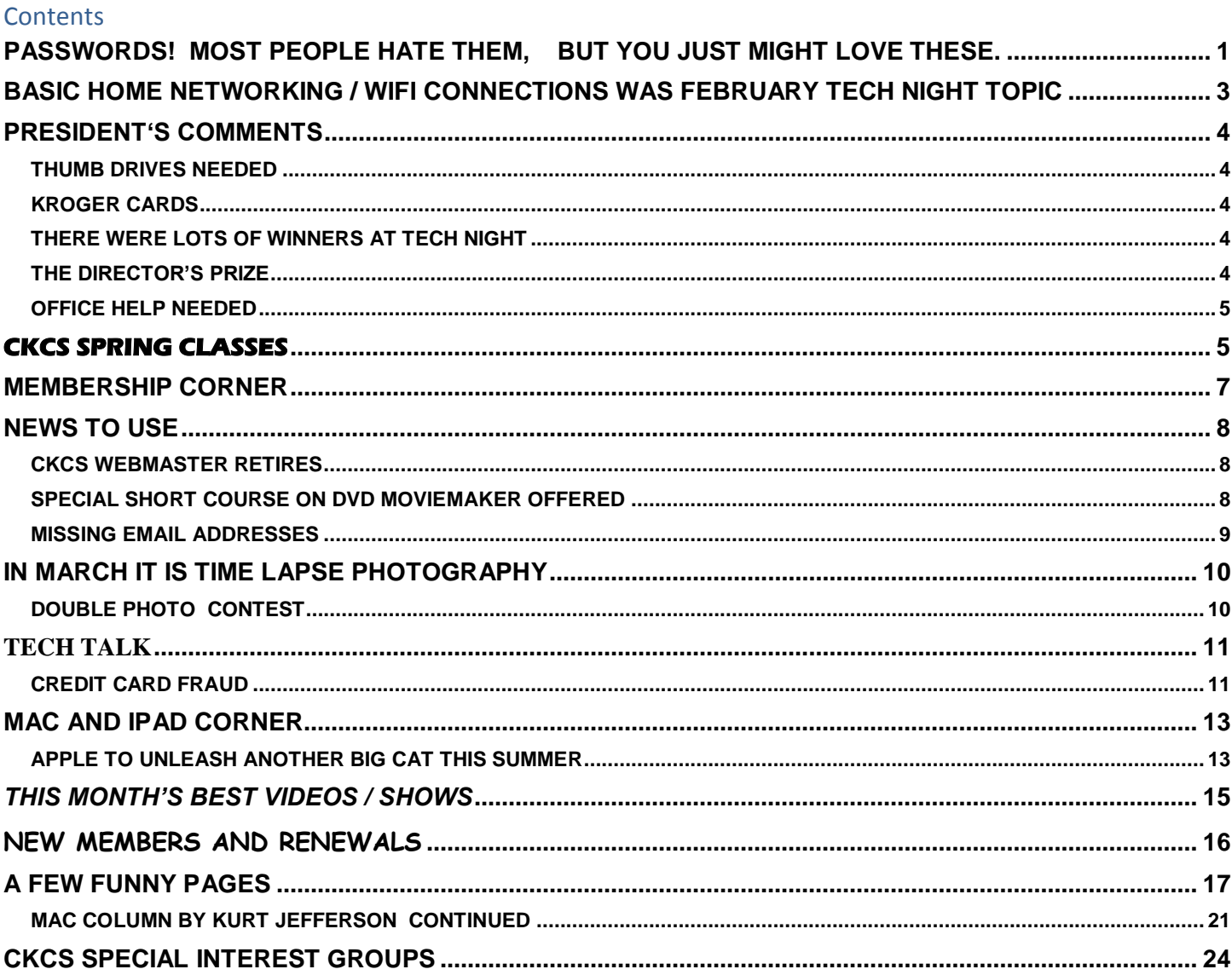

# <span id="page-2-0"></span>**Basic Home Networking / WiFi connections was February Tech Night Topic**

**Tech Night Wrapup Report by Bob Brown, CKCS Vice President Photos by Joe Dietz**

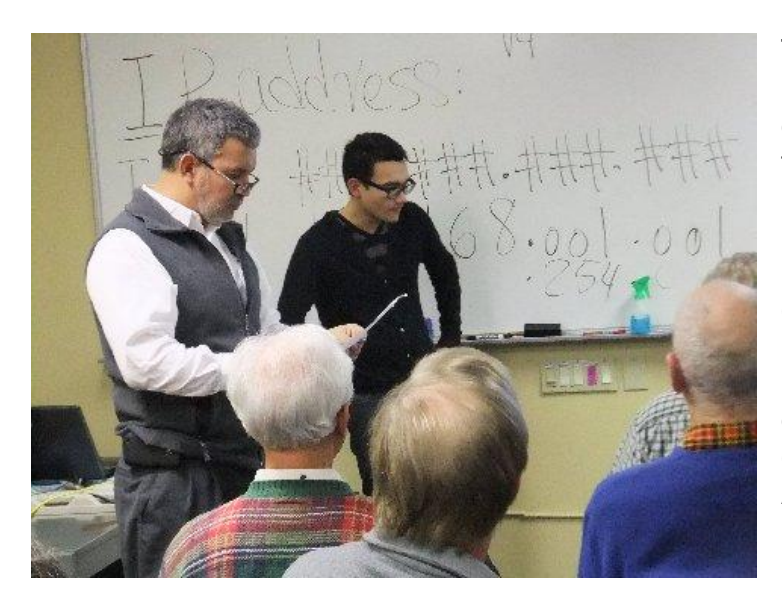

The February 13<sup>th</sup> Tech Night featured Freddy Peralta and Matt Hudgins of Kentucky Trade demonstrating how to setup a computer network for a home or small office.

If a home or office has only one computer then no network is required. But when additional computers are added, then the sharing of an Internet account is usually desired. Then, usually, sharing a printer or other peripheral device is also wanted. A third option is to allow computers to share data files with each other. All these can be accomplished with a small network with wireless capability for tablets, laptops, and other portable devices.

As was demonstrated, the understanding of routers, wireless access points, IP addresses and DHCP servers becomes necessary. Freddy and Matt explained all the terms of networking and how they work with each other to provide a small network where all attached devices can

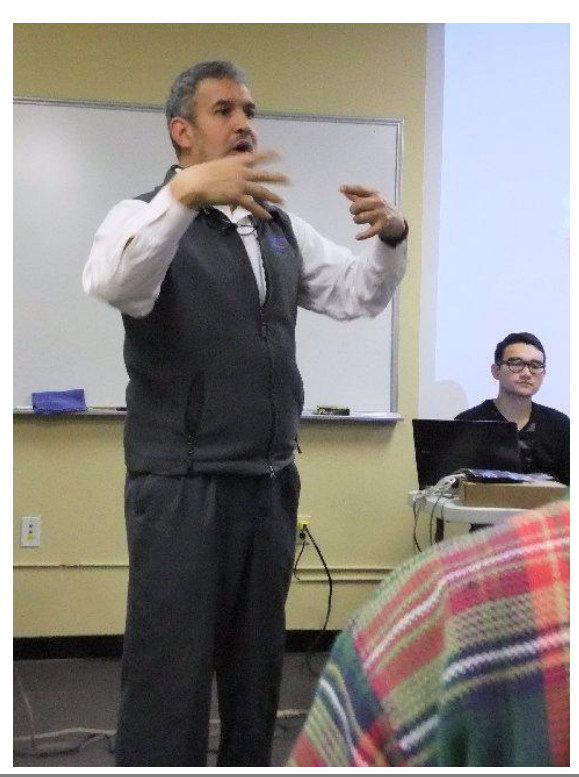

share all resources and access the Internet.

Kentucky Trade graciously provided several door prizes that were given by random drawing to winning members of the audience.

The CKCS member selected to

win the Director's Prize was Joann Shenk. Joann was not present so the prize was not awarded. For the March Tech Night meeting, the Director's Prize will be a four-month membership extension.

In photo on the left of this page, Freddy Peralta, owner of Ky Trade, is at left and Matt Hudgins is seated in that picture. Freddy and Matt each had a part in the demonstrations. They also spent some time on "Troubleshooting", (AKA what to do when it doesn't work) (Photos by Joe Dietz)

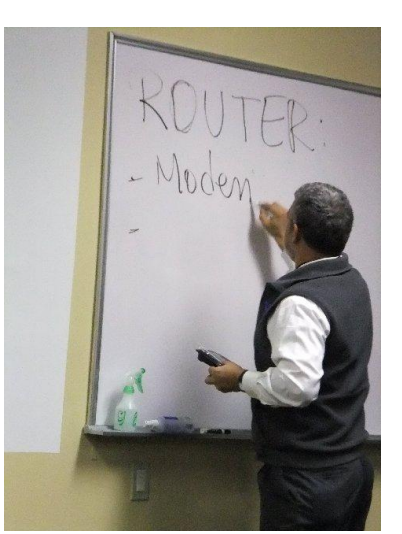

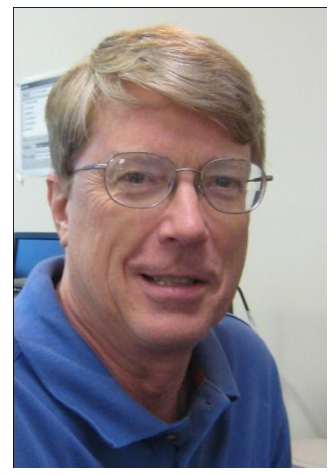

# <span id="page-3-0"></span>**President's Comments**

**By Mike Seiler, CKCS President**

**[mj47.seiler@gmail.com](mailto:mj47.seiler@gmail.com)**

## <span id="page-3-1"></span>**Thumb Drives needed**

We are looking for old thumb drives (USB drives) that have a memory of 256 mg or less. We need these for our beginning classes. Currently I use 128

mg drives in the Beyond Basics class and they have plenty of room on them for what I teach. If you have an old thumb drive of this size that you are not using anymore, we would appreciate you donating it to CKCS for use with our classes. If you want to donate a drive, put it in my mailbox with your name attached to the drive

## <span id="page-3-2"></span>**Kroger Cards**

This past year we made enough money from our use of Kroger cards to pay for more than one month's expenses at CKCS. Thank you to everyone who is using a Kroger card for CKCS! If you don't have one you can purchase one at CKCS during our office hours. They cost \$5.00 and already have \$5.00 of credit on them. Our office hours are 10:00 am to 4:00 pm Monday through Friday.

## <span id="page-3-3"></span>**There were lots of winners at Tech Night**

The February Tech Night was well attended. We heard Freddy Peralta explain the functions of the different devices that are needed to set up a network. He brought several door prizes for those in attendance. **Mal Gill, Ray Hughes, Shawn Baker,** and **Roger Marion** each received a thumb drive. **Joe Dietz, Doug Harper, Larry Trivette, Brooke Thomas** and **Nancy Alverson** received a simple tool that has interchangeable parts. Additionally, **Mattie Robinson, Julia Steanson** and **Bill Alverson** received a \$25 gift certificate for use at KyTrade. Congratulations to all of these winners.

The March Tech Night will feature Bob Brown, who will talk about security on the internet. (There is a detailed article about his talk elsewhere in this newsletter.)

## <span id="page-3-4"></span>**The Director's Prize**

At the February Tech Night meeting we had our second drawing for "The Director's Prize". The name selected was Jo Ann Shenk. In order to win "The Director's Prize" you must be present at the Tech Night meeting. Since Jo Ann was not at the meeting, the prize was not awarded. Next month the prize will be a four month extension to your membership. Remember you must be present to win.

## <span id="page-4-0"></span>**Office Help Needed**

We are in need of a few more CKCS office volunteers that are willing to work one day a week for three hours. The main duties are answering the phone and helping drop-ins with their questions about CKCS. Please call CKCS (859) 373-1000 to let Jenny Brown know of your willingness to help or if you just need more information. Should Jenny not be there, ask the office supervisor to leave a message for her in her mailbox. . **CKCS**

# <span id="page-4-1"></span>**CKCS SPRING CLASSES**

What a great time this is to improve your computer skills. Attending a CKCS Class is your perfect opportunity.

Classes are two hours long – one day each week for six weeks Call a helpful Office Supervisor at (859) 373-1000 for information or to enroll Class size is limited to 8 people so it is on a first come first serve basis. Call today!

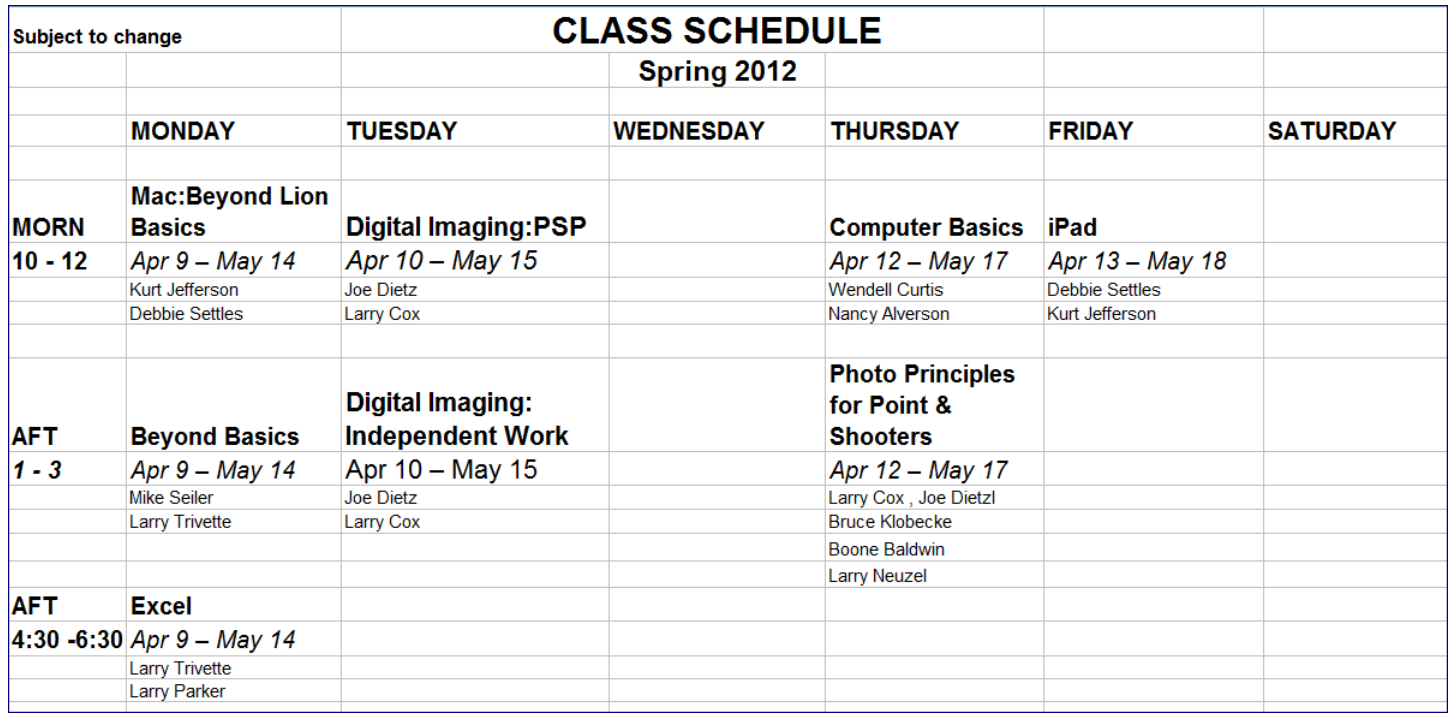

**There is one additional 'short course' planned this session. See NEWS TO USE elsewhere in this newsletter.**

**CKCS**  $\overline{\phantom{a}}$ 

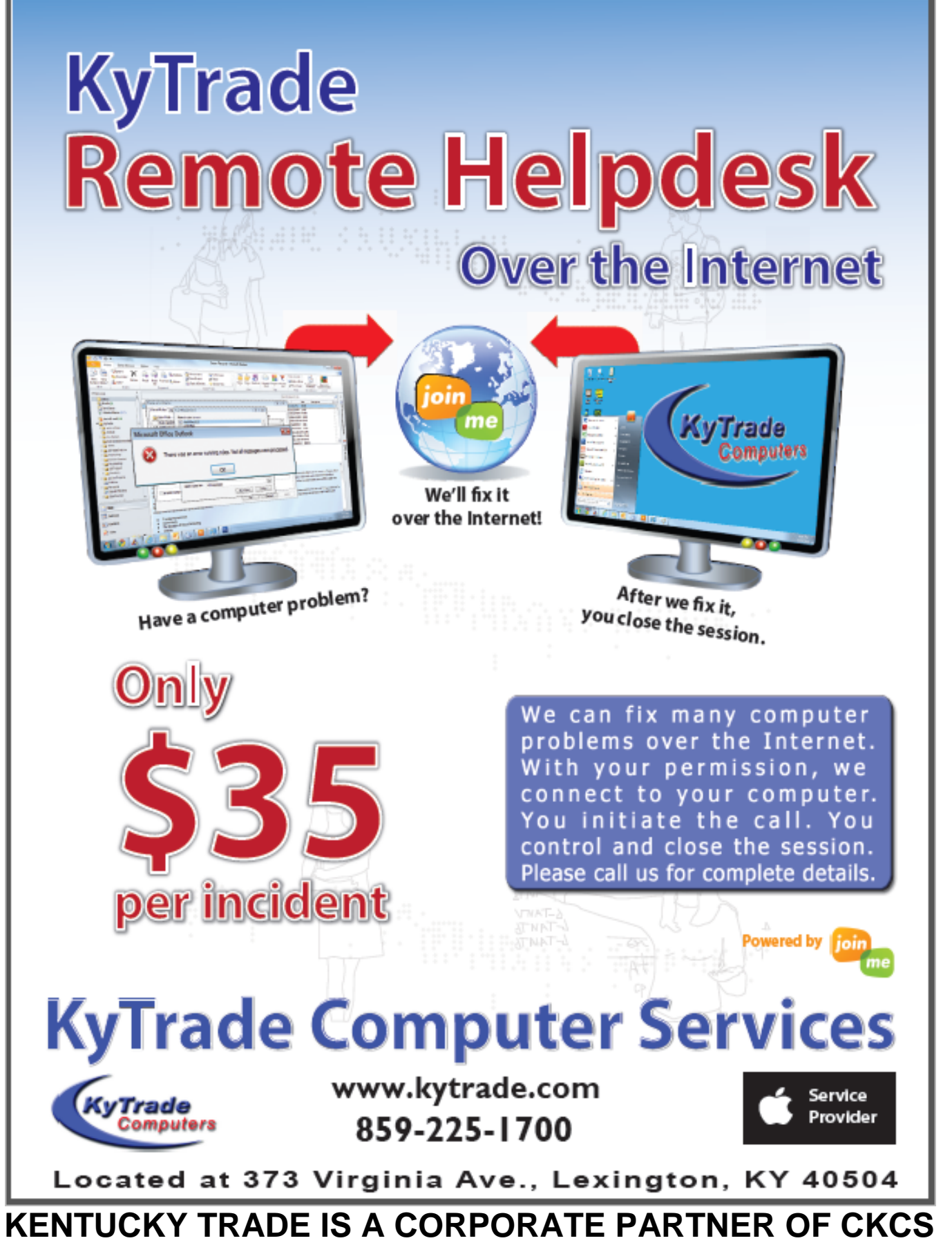

<span id="page-6-0"></span>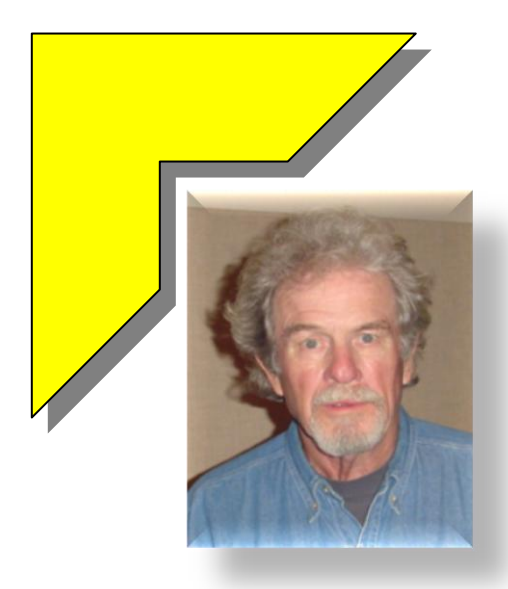

## **MEMBERSHIP CORNER By David Highet**

### **Winter is slowly passing, and so am I**.

My term on the Board of Directors for The Central Kentucky Computer Society is about to expire. The time has come for some new and younger blood to take over as Membership Chairman of CKCS. I have always considered membership to be the key to keep the computer society alive and growing. I will always think that way, but now is the time for me to turn over the reins of membership leadership to the next generation.

The Central Kentucky Computer Society is currently going through a rebirth. Anyone who has visited our office and classrooms lately has been greeted by the very pretty and friendly new paint job on the walls. It is time for you to bring your friends, neighbors, and co-workers to CKCS to see for themselves the fine offerings we have. Be proud of your new facilities; show them off !

I would like to encourage each of you to be proud of your membership in CKCS. Become active if you are not; become more active if you are. I will always be proud of my membership. The Central Kentucky Computer Society fills a space in my life. It fills the void between my former career working with computers and retirement. For me it ties two of the things in life that have meant a great deal to me – my 32 years with International Business Machines, and my curiosity about computers.

I am certain that the Central Kentucky Computer Society can fill a void in your life as well. When I first joined CKCS, personal computers in the household were almost a luxury. Now almost everybody carries one on his or her belt or in his or her purse (and have at least one or two at home – if not in his or her briefcase).

The truth is that there is a great need for an organization like the Central Kentucky Computer Society. It plays a much bigger role in our everyday lives that it did 25 years ago. The difference is that membership in CKCS is only a fraction now of what it was then. Now when the services (classes, SIGs, etc.) are so badly needed, our membership is waning.

We all need to step up to the challenge and get that membership boosted. Spread the word about what your computer society has to offer, bring all of your computer using friends (and **all** of your friends **are** computer users) to our meetings, SIGs, and classes. Get them signed up as members. Let them experience the total benefits of CKCS membership. Share the wealth!

Now it is time to say farewell. I will continue to attend meetings and teach when called on. My membership in CKCS is important in my life. **CKCS**  $\overline{\phantom{a}}$ 

# **News to use**

## <span id="page-7-1"></span><span id="page-7-0"></span>**CKCS Webmaster retires**

John Newsom in February announced that he would retire as the Webmaster for the CKCS web site. John has been handling the webmaster duties for the past 10 maybe 12 years ("I can't remember when I started," he said.) John accepted this assignment while he lived in Lexington; however, about six years ago, he moved to Atlanta, GA, to be near his wife's family. Fortunately he agreed to continue to manage the web changes and modifications for the Society from that location.

Bob Brown will assume the responsibility for the web site and Jim McCormick will serve as a troubleshooter. Jim originally designed the current webpage and its format so he is totally familiar with the setup and it all fits together. Bob serves as CKCS Vice President and Jim is the CKCS Treasurer.

CKCS offers a special thank you to John Newsom for his many years of dedicated service.

## <span id="page-7-2"></span>**Special short course on DVD Moviemaker offered**

In addition to the traditional full length Spring classes offered by CKCS classes, (listed on page 5) there will be one 'short course'. It will be DVD MOVIEMAKER – INDEPENDENT WORK just three sessions. The dates are March 7, 14 and 21. For more detailed information, please call the CKCS Resource Center at (859) 373-1000.

At that number they also will help those interested in information or to enroll in one of the regular spring classes, so contact them early to reserve your space.

## <span id="page-8-0"></span>**Missing Email Addresses**

We need Email addresses on the following members. If you see them on this list, or if you know their email address, please ask them to call the office and leave a message for Ben Rice, CKCS Secretary. (859) 373-1000.

Merl Baker Ruth C Beeman Herman B. Butler Kathleen M Caudill Edith H Conyers Jim Crutcher Nancy Dawson Clifford M Denny Robert M Fain Robert J. Fitz Ellen Fitzgerald Barbara Frohlich Russell Gabbard

Evelyn Gilbert Dr Arthur A Gonty Charles E Gudgell John And Joyce Hahn Mary M Isaacs Marshall E Kays Thomas M Lamm Louise Ledbetter Hope Ann Lowe Robert Mccarty Billy Nikitovitch-Winer James T Osborne

Wayne E Page Russ Reynolds Mattie S Robinson Marian Selke Pat Sleet Garland Smith Phyllis Tackett Ivan R Weir Mary H Welsh Denise Wright Harold Young Stuart Zahalka Q F Zhang

> **CKCS**  $\overline{\phantom{a}}$

## <span id="page-9-0"></span>**Digital Imaging SIG In March it is Time Lapse Photography**

Some of you have may have seen time lapse photography where many pictures of an evolving plant are taken as its flower emerges from a bud, or as the sun sets in the east. But do you really know how that is done?

Join us on March 27 as Sandra Varellas, long time photographer, takes us through the steps from the photography to the finished video. Sandy has been an active member of the Creative Camera Club for many years and shares the passion many of the members have. Check out one of Sandy's videos on YouTube.

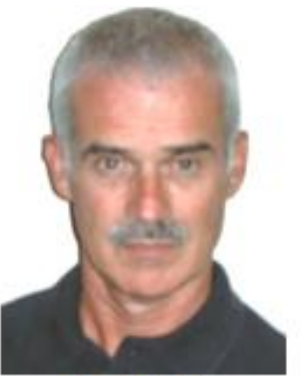

**Joe Dietz** Digital Imaging SIG Leader

<http://www.youtube.com/watch?v=6nzXdyKmXi8&feature=email>

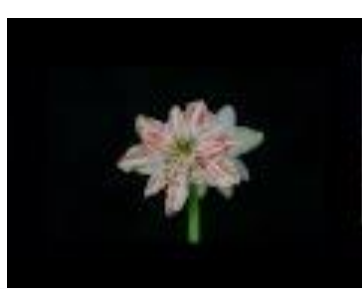

**[Amaryllis Elvas](http://www.youtube.com/watch?v=6nzXdyKmXi8&feature=email)**

Amaryllis Elvas captured using time-lapse photography

## <span id="page-9-1"></span>**Double Photo Contest**

Since last month we were unable to have a photo contest, this month we will have two. We will start with last month's topic - **ice and/or snow** and then conclude with the current topic of **clocks**. Send your pictures to [joedietz@aol.com](mailto:joedietz@aol.com) no later than the evening of March 26. Join us on March 27, 2012 at CKCS. CKCS

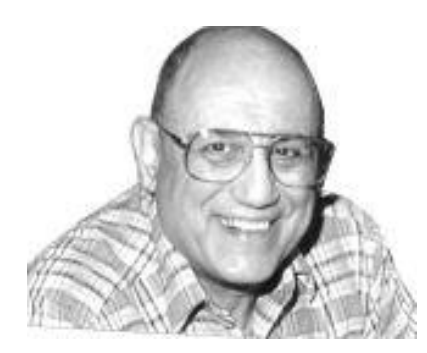

# <span id="page-10-0"></span>**TECH TALK**

**By Joe Isaac**

From Myra Engle:

## <span id="page-10-1"></span>**Credit card fraud**

If this symbol is on your credit card, this can happen to you:

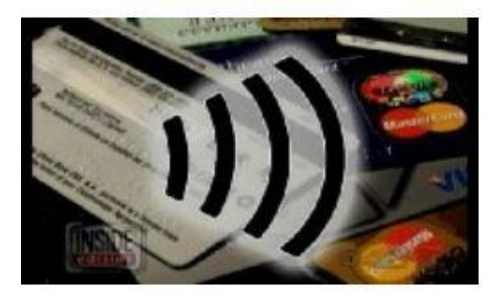

If this symbol is on the back of any of your credit cards, you're vulnerable for credit card number theft. Watch the video by clicking on the link below.

You can call your credit card company and ask for a replacement 'plain' card, or you can purchase protective 'sleeves' for cards that will block electronic transmission of data. <http://www.youtube.com/watch?v=bUz6oe6AlFs>

(One of my credit cards has the symbol on it. Joe)

============================================================

### **WINDOWS 7 CLOCK from 1900 to 2099: AMAZING.**

On the right side of the Taskbar click on the date,

Now click on the name of the month,

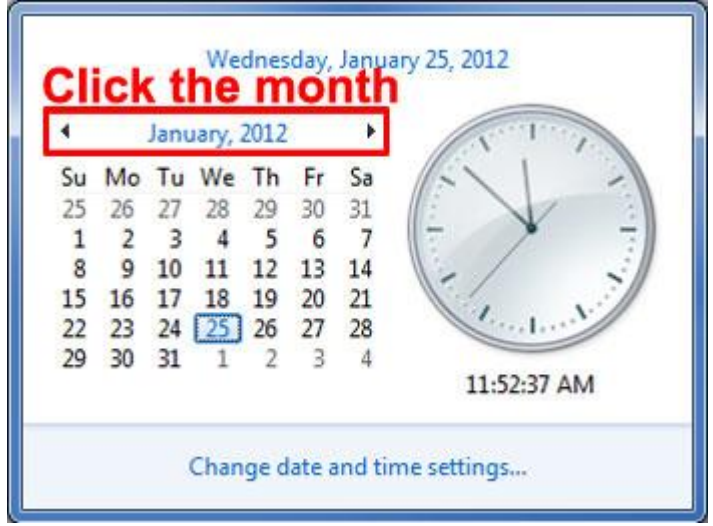

Now click on the year and get any day, date, and month between 1900 to 2099.

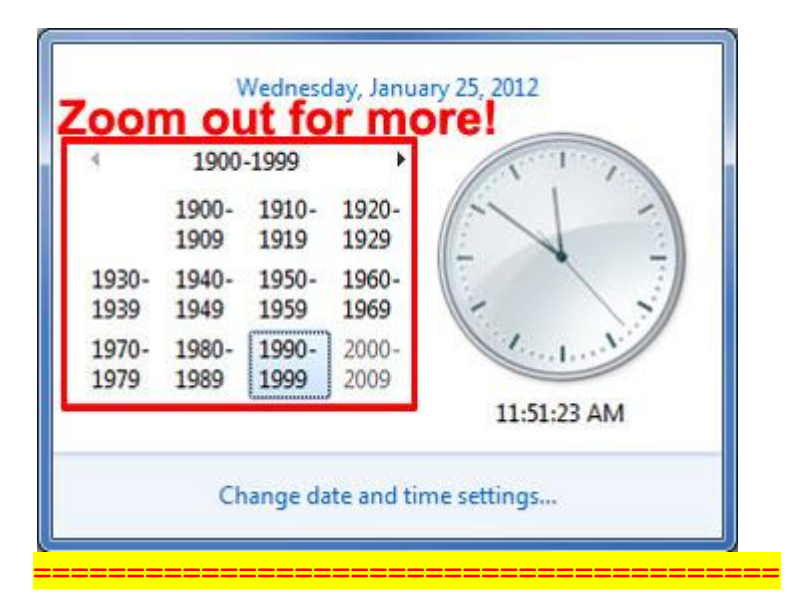

#### **Windows 7 Internet Security 2012 Windows XP Internet Security 2012 Windows VISTA Internet Security 2012**

(All are fake antispyware programs) They all deceives PC Users with Trusting Sounding Names.

Win 7 Internet Security 2012 is a rogue antispyware program that was recently noticed on the Internet. The program uses Trojans in order to get access to your computer. It is a bogus antispyware programs, and it is almost impossible to remove.

**How to remove Viruses, Trojans, Spyware, etc from a computer when all else fails.**

#### Classmate Wayne Bell found a way:

**Microsoft Standalone System Sweeper, a recovery tool that can help you start an infected PC and perform an offline scan to help identify and remove rootkits and other advanced malware. In addition, Microsoft Standalone System Sweeper can be used if you cannot install or start an antivirus solution on your PC, or if the installed solution cannot detect or remove malware on your PC. (Recently removed 21 viruses and Trojans from a computer.)**

#### **<http://connect.microsoft.com/systemsweeper>**

(I've used it 3 times now on locked up computers **-- Recently removed 21 viruses and Trojans from a computer. Joe)**

First you need to know if you have a 32 or 64 bit system. To find out: Go to Start, Control Panel, System and it will tell you if you have a 32 bit or 64 bit Windows Operating System.

#### Suggest you make the disk on an uninfected computer.

You must download Microsoft Standalone System Sweeper to a CD or DVD disk or a USB drive. As soon as you download it you may or may not have to update it. Put the disk or USB drive in the infected computer **restart** the infected computer and it will ask you to Press any key to boot from disk. Then you should click on Start full scan, it takes about 3 hours. **CKCS** 

## <span id="page-12-1"></span><span id="page-12-0"></span>**Apple to unleash another big cat this summer**

 *'Mountain Lion' to purr in late summer, bringing more features of iOS*

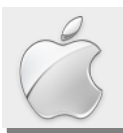

**By Kurt Jefferson, SIG Leader and Instructor for Mac topic**

"Apple's iPhones and iPads get most of the attention, but Apple is now directing the spotlight on the Mac." — David Pogue, tech writer for *The New York Times*

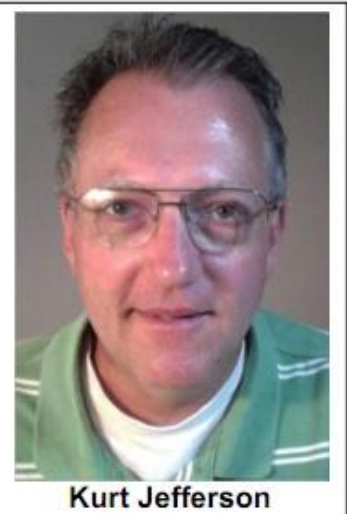

**Mac and iPad Corner**

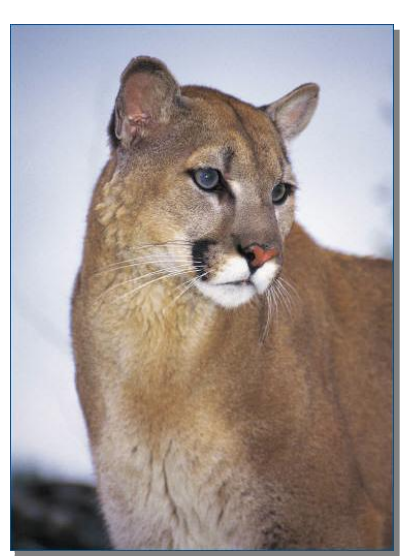

Sometime late this summer, Apple will

release another new OS X version; this one called Mountain Lion.

By the way, Apple has officially dropped "Mac" from the name. It's no longer Mac OS X. It's now called OS X.

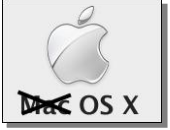

*Macworld* says even the "About This Mac" box on machines testing the unreleased operating system now reads "OS X" rather than "Mac OS X."

All indications are that it will be available only by download through the Mac App Store. If you have a slow Internet connection where you live, the solution might be to take your Mac to the local Apple Store to download Mountain Lion after it's released.

Mountain Lion is Apple's code name for OS X 10.8. It borrows plenty from iOS (the operating system powering Apple's popular iPad tablet, its iPhone smart phone and iPod touch.)

Apple not only announced Mountain Lion in late February, it also surprised many longtime Mac users by indicating that it would release an updated version of OS X yearly. So while most of us are used to a new version of the Mac operating system being released every few years, Apple says it will become a yearly event.

The *New York Time's* tech writer, David Pogue, penned one of the better questions when he wrote, "You also have to wonder how Apple will keep numbering Mac OS X, since it's already at version 10.8. (Actually, Apple's people told me: They have no problem with double–digit decimal points like Mac OS X 10.11, and Mac OS X 10.12.) The bigger question is how long it can keep coming up with big cat names. Mac OS X Bobcat? MacOS X Cougar? Mac OS X Really Fat Tabby?"

Macworld has published what it calls ["What You Need to Know"](http://www.macworld.com/article/165460/2012/02/mountain_lion_what_you_need_to_know.html) about Mountain Lion. The article answers many questions such as when it will be available (late summer 2012), how can you get it once Apple makes it available (through the Mac App Store, same way you got Lion), and whether you need Lion on your machine to upgrade to Mountain Lion (*Macworld* says at least with the developer preview version of OS X—which is the one software developers are now testing—you need at least the latest version of Snow Leopard (10.6.8) to run Mountain Lion.)

*Macworld* says the developer preview version of Mountain Lion contains more than 100 new features.

Will your Mac run Mountain Lion? *Macworld* says Apple has not yet made an official release on which Macs will be able to run the newest operating system. But the following models do run the initial developer preview version:

- iMac: 2007 and later
- Mac mini: 2009 and later
- MacBook: late 2008 and later
- MacBook Pro: 2007 and later
- MacBook Air: Late 2008 and later
- Mac Pro: 2008 and later
- Xserve: 2009

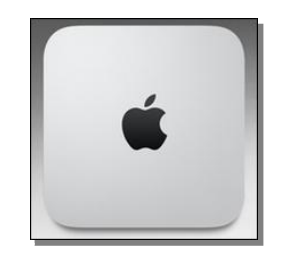

The following Macs run Lion but are not compatible with the initial developer preview version of OS X:

- 2006 iMacs
- Mid-2007 Mac mini
- Early 2008 and earlier MacBook
- 2006 (15–inch and 17–inch) MacBook Pro
- 2008 (original) MacBook Air
- 2006 and 2007 Mac Pro
- 2006 and 2008 Xserve

Here's how various web sites announced the news:

- New Apple Operating System Aims to Knit Together Its Products *New York Times*
- Apple Readies Mac OS X Mountain Lion Update for Summer Release *Macworld*
- Apple's Mountain Lion Makes the Mac More Like the iPad Pogue's Posts (*N.Y. Times*)
- OS X Mountain Lion to be download–only, USB Stick Going the Way of the Dodo *Engadget*

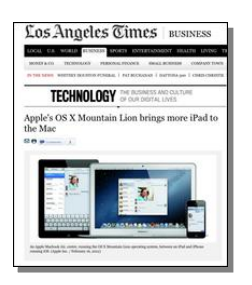

- Mac OS X 10.8 Mountain Lion Stalks iOS *TidBits* Apple Previews Mountain Lion, next version of Mac OS X — *TUAW*
- Apple's OS X Mountain Lion Brings More iPad to the Mac *L.A. Times*
- Apple Unleashes Mountain Lion, Syncing Mac, iPad and Apple TV *The Wrap*
- Apple Unveils New Mac OS X Mountain Lion *USA Today*
- OS X Mountain Lion: A Big Cat For Business? *Computerworld*

For more MAC Article Pages click this link: Mac Column by Kurt [Jefferson CONTINUED](#page-20-0)

## <span id="page-14-0"></span>*THIS MONTH'S BEST VIDEOS / SHOWS*

INSTRUCTIONS: The best way to view these shows: Viewers should highlight, copy and paste the links into a new tab of their Internet browser rather than clicking the links directly in the PDF newsletter. This will allow the newsletter to remain open while the link opens and plays in another tab window. When returning to the newsletter, the viewer doesn't have to wait each time until the large PDF newsletter file reloads. THANKS TO CKCS BOARD MEMBER LARRY TRIVETTE FOR THIS SUGGESTION

*Life on Earth*

<http://dingo.care2.com/cards/flash/5409/galaxy.swf>

*Furnished by Carl Peter*

*Alpine Coaster with no brakes*

### **<http://zanylol.com/coaster.html>**

*Furnished by Carl Peter*

*3 Cute /Clever Original advertisements*

<http://www.youtube.com/v/LuVPnW0s3Vo?hl=en&fs=1&autoplay=1> <http://www.youtube.com/v/gBnvGS4u3F0?hl=en&fs=1&autoplay=1> <http://www.youtube.com/v/mgCIKGIYJ1A?hl=en&fs=1&autoplay=1>

*Furnished by Carl Peter*

*Daredevils or just Crazy*

[http://www.youtube.com/watch\\_popup?v=EEu42L0ufBY](http://www.youtube.com/watch_popup?v=EEu42L0ufBY)

*Furnished by Carl Peter*

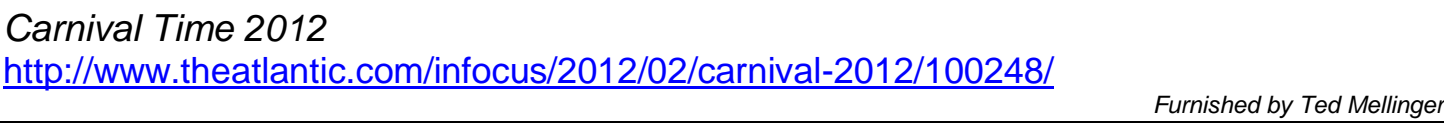

*Synphony in White*

<http://www.youtube.com/watch?v=bZBZi0haRnU>

*Furnished by Ted Nekkubger*

*Watch this curser thief (place your pointer above his head )* <http://www.selfcontrolfreak.com/pakken.html>

*Furnished by Carl Peter*

**CKCS**

# <span id="page-15-0"></span>**New members and Renewals**

During the period January 26, 2011 to February 25, 2012

The Central Kentucky Computer Society welcomes the following new members: Rebecca Brothers Jim Crutcher William T Ellerbee Alice F Hills Norm and Jan Williams

We thank the following members who renewed their memberships during this reporting period.

Nancy and Bill Alverson Debbie R. Barnett Mel Cobb Nelson Copeland Patsy A Corns Norman Green Maria Han Chris Hillenmeyer Jim and Pat McClure Robert Mckee Mary Mu Janet E Powell Russ Reynolds Barbara A Schulz Joe and Debbie Settles Haslem Smith

**Information furnished by CKCS Secretary Ben Rice <b>CHAPS** 

## <span id="page-16-0"></span>**Obscure Engineering Conversion Factors**

- 1. Ratio of an igloo's circumference to its diameter = Eskimo Pi
- 2. 2000 pounds of Chinese Soup = Won ton
- 3. 1 millionth of a mouthwash = 1 microscope
- 4. Time between slipping on a peel and smacking the pavement = 1bananosecond
- 5. Weight an evangelist carries with God = 1 billigram
- 6. Time it takes to sail 220 yards at 1 nautical mile per hour = Knotfurlong
- 7. 365.25 days of drinking low calorie beer = 1 Lite year
- 8. 16.5 feet in the Twilight Zone = 1 Rod Serling
- 9. Half a large intestine = 1 semicolon
- 10. 1,000,000 aches = 1 megahurtz
- 11. Basic unit of laryngitis 1 hoarsepower
- 12. Shortest distance between two jokes a straight line
- 13. 453.6 graham crackers = 1 pound cake
- 14. 1 million microphones = 1 megaphone
- 15. 1 million bicycles = 1 megacycle
- 16. 365 bicycles = 1 unicycle
- 17. 2000 mockingbirds = two kilomockingbirds
- 18. 10 cards  $=$  1 decacard
- 19.  $52$  cards = 1 deckacard
- 20. 1 kilogram of falling figs = 1 Fig Newton
- 21. 1000 ccs of wet socks = 1 literhosen
- 22. 1 millionth of a fish = 1 microfiche
- 23. 1 trillion pins = 1 terrapin
- 24. 10 rations = 1 decaration
- 25. 100 rations  $= 1$  C-Ration
- 26. 2 monograms = 1 diagram
- 27. 5 statute miles of intravenous surgical tubing at Yale University Hospital = 1 I.V. League **Furnished by Carl Peter**

### **We asked for a sign as who might win the NCAA Basketball Championship this year**

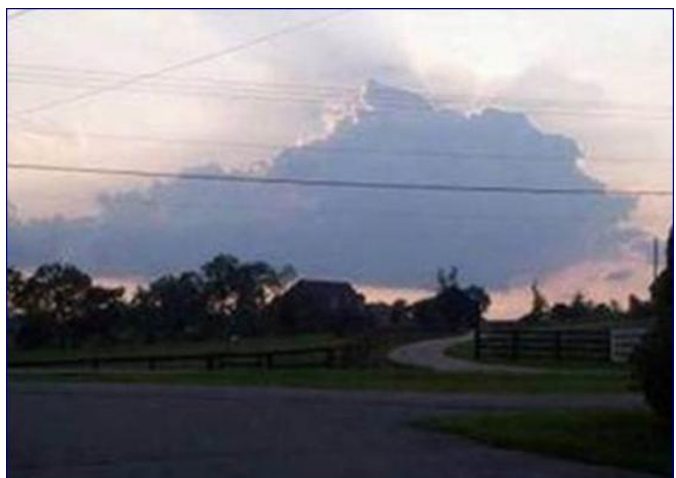

**Furnished by John Heaton and Lilly Crawley**

## **Famous Quotes**

The problem with political jokes is they get elected. ~Henry Cate, VII

We hang the petty thieves and appoint the great ones to public office. ~Aesop

If we got one-tenth of what was promised to us in these acceptance speeches, there wouldn't be any inducement to go to heaven. ~Will Rogers

Those who are too smart to engage in politics are punished by being governed by those who are dumber. ~Plato

Politicians are the same all over. They promise to build a bridge even where there is no river. ~Nikita Khrushchev

When I was a boy I was told that anybody could become President; I'm beginning to believe it. ~Clarence Darrow

Why pay money to have your family tree traced; go into politics and your opponents will do it for you. ~Author Unknown

Politicians are people who, when they see light at the end of the tunnel, go out and buy some more tunnel. ~ John Quinton

Politics is the gentle art of getting votes from the poor and campaign funds from the rich, by promising to protect each from the other.  $\sim$  Oscar Ameringer

The Democrats are the party that says government will make you smarter, taller, richer, and remove the crabgrass on your lawn. The Republicans are the party that says government doesn't work and then they get elected and prove it.  $\sim$  P.J. O'Rourke

I offer my opponents a bargain: if they will stop telling lies about us, I will stop telling the truth about them. ~ Adlai Stevenson, campaign speech, 1952

A politician is a fellow who will lay down your life for his country.  $\sim$  Texas Guinan

Any American who is prepared to run for president should automatically, by definition, be disqualified from ever doing so. ~Gore Vidal

I have come to the conclusion that politics is too serious a matter to be left to the politicians. ~Charles de Gaulle

Instead of giving a politician the keys to the city, it might be better to change the locks. ~Doug Larson

Don't vote, it only encourages them. ~Author Unknown

There ought to be one day - just one - when there is open season on senators. ~Will Rogers

**Furnished by Carl Peter**

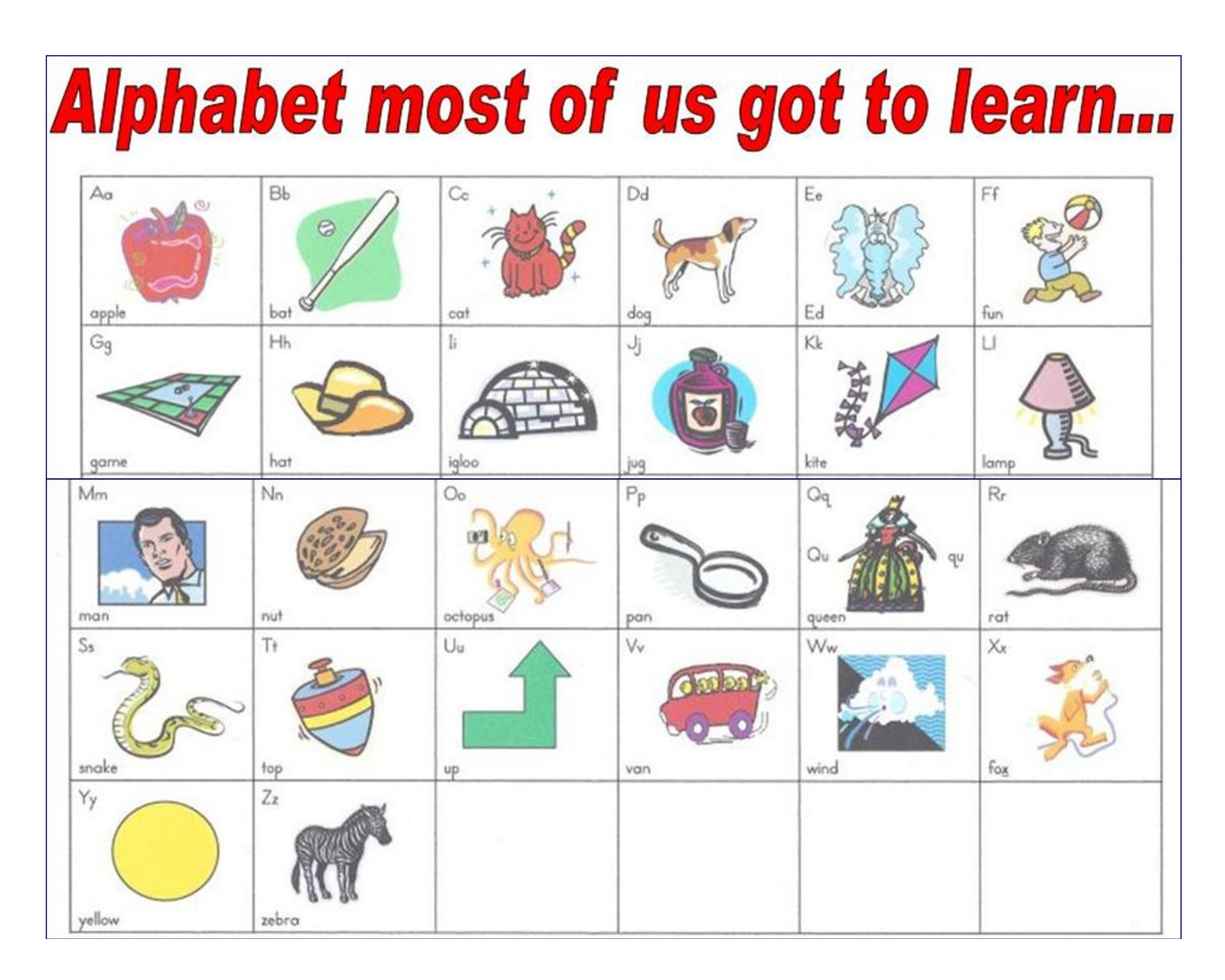

### **New alphabet next page**

**19** March 2012

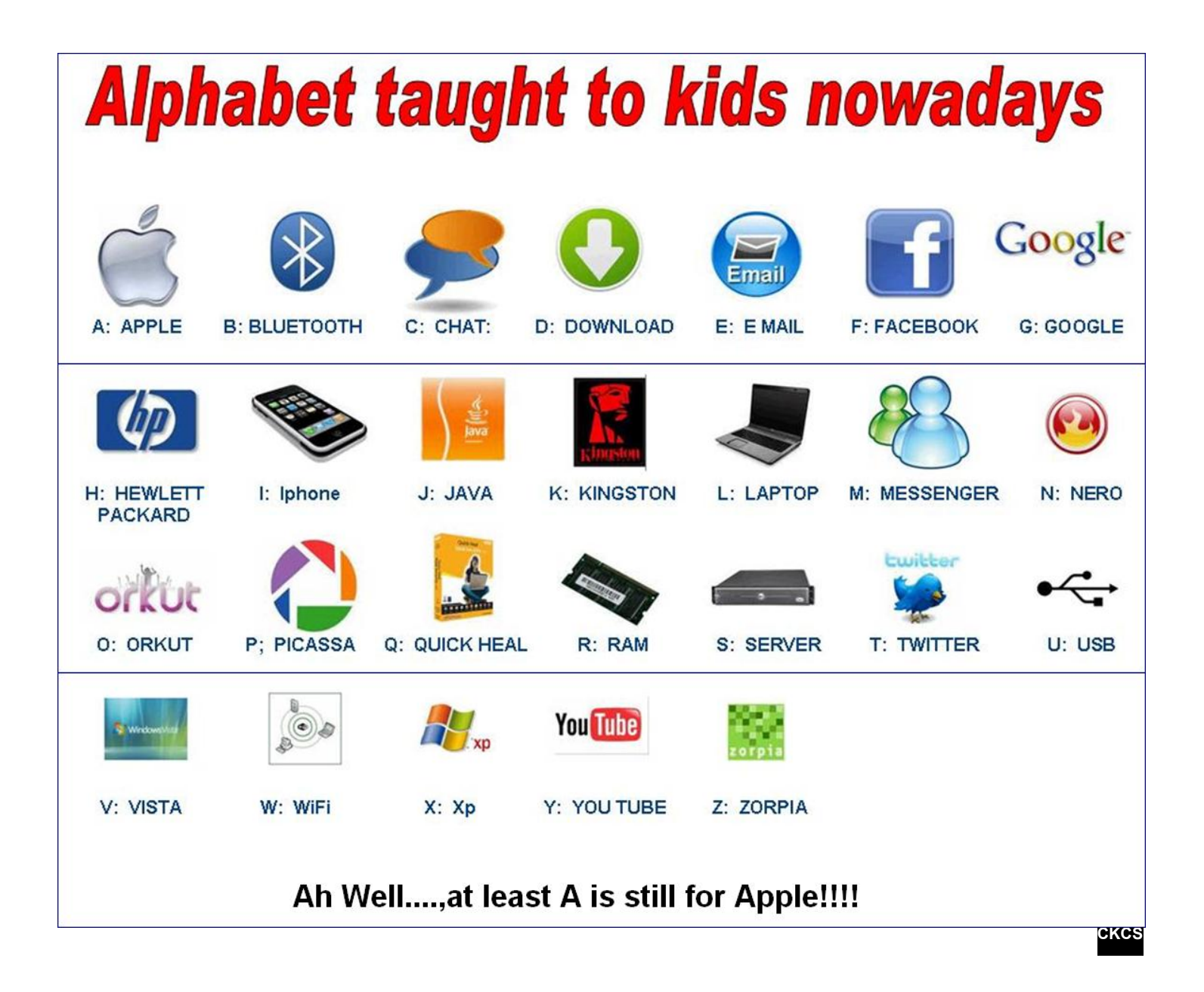

## <span id="page-20-0"></span>**Mac Column by Kurt Jefferson CONTINUED**

The tech web site, SlashGear, has assembled a [preview](http://www.slashgear.com/meet-apple-os-x-mountain-lion-16213730/) of the new Mac operating system, showing what you can expect by the time Mountain Lion is released to the masses in late summer.

TidBits provides its own overview in a [piece](http://tidbits.com/article/12794) written by Rich Mogull. It's a must–read for anyone considering buying Mountain Lion when it becomes available.

For me, the most interesting part is the section on Gatekeeper.

Here's how Mogull writes about the new feature of Mac OS X 10.8: "Gatekeeper is a significant advance in the history of Mac security…Gatekeeper should ensure that we never see a Mac malware epidemic. It limits the kind of downloaded applications that will run on your Mac.

It's an extension of the File Quarantine feature first introduced in 10.5 Leopard, and it enables you to limit applications to those that come from the Mac App Store, or

## Apple's Gateway

"Gateway is a significant advance in the history of Mac security...Gatekeepr should ensure that we never see a Mac malware epidemic."

- Rich Mogull in TidBits, Feb. 2012

a combination of the Mac App Store and identified developers who sign their applications with a digital certificate issued by Apple. For Mac users who want to avoid Trojan horses and other malicious downloads it is a compelling security option. I've written a more–detailed overview of Gatekeeper in ["Gatekeeper Slams the Door on Mac Malware Epidemics.](http://tidbits.com/article/12795)"

*MacLife* published an [article,](http://www.maclife.com/article/features/what_we_know_about_os_x_mountain_lion_so_far) "What We Know About OS X Mountain Lion So Far," pointing out that "Apple pulled a sneak attack seemingly out of nowhere on Thursday morning, introducing the next version of the Mac operating system, OS X Mountain Lion, with no keynote address by presenting it to a select group of journalists even before developers could get their hands on it."

*TechNewsWorld* covered the **story** with the headline, "Apple Wanders Into Mountain Lion Territory." It reported that, "With Gatekeeper, your Mac can live inside a walled garden too–though you do have the choice of whether you want to stay there, no jailbreaking required in order to leave. You can opt to accept only software from the Mac App Store, meaning you never have to worry about weird programs you don't want somehow latching onto the system. Or you can opt to take stuff only from the Mac App Store and the in–the–wild developers that Apple has identified as safe. Or opt to accept installations from anywhere if you figure you can take care of yourself. So it's sort of like supermax versus halfway house versus your own home."

Ars Technica **[called](http://arstechnica.com/apple/news/2012/02/week-in-apple-mountain-lion-surprise-attack.ars?utm_source=rss&utm_medium=rss&utm_campaign=rss)** it Apple's "Mountain Lion Surprise Attack." The tech site reported that the Notifications Center on OS X Mountain Lion was hidden under the Desktop.

*eWeek* [noted](http://www.eweek.com/c/a/Midmarket/Apple-OS-X-Mountain-Lion-Five-Features-for-Small-Businesses-172515/?kc=rss) that OS X 10.8 offers "Five Features for Small Businesses."

In an [article](http://lowendmac.com/musings/12mm/left-behind-by-10.8.html) written for *Low End Mac*, Dan Knight believes that "Too Many Macs Left Behind By OS X 10.8 Mountain Lion."

But Ted Landau (who's written several Mac troubleshooting books and formerly wrote a monthly column for MacFixit) [writes](http://www.macobserver.com/tmo/article/mountain_lion_does_ios-ification_right/) for The Mac Observer that Mountain Lion "Does iOS–ification Right."

In a very different take by *TIME* Magazine, Harry McCracken [writes](http://techland.time.com/2012/02/17/mountain-lion-vs-windows-8-oh-so-very-different/?utm_source=feedburner&utm_medium=feed&utm_campaign=Feed%3A+timeblogs%2Fnerd_world+%28TIME%3A+Techland%29) in his Techland column that "Now that we know what Apple is doing with OS X 10.8 Mountain Lion, due this summer, we can compare it to Microsoft's approach with Windows 8, arriving sometime this year. Really, the two companies' upgrade strategies couldn't be more different…"

Gene Steinberg [writes](http://www.technightowl.com/2012/02/just-when-you-thought-apple-ran-out-of-cats/) in his *TechNightOwl* column, "Apple continues to defy conventional wisdom. On Thursday morning, just when Mac users will still getting accustomed to OS 10.7 Lion, Apple unleashed yet another cat, OS 10.8 Mountain Lion. But unlike previous versions of Mac OS  $X$  which is now officially OS X (Mac is not in the versioning or branding of the new OS) — there was no special media event to herald the forthcoming release.

Instead, Apple installed pre–release versions of Mountain Lion onto MacBook Airs and judiciously distributed them to certain members of the media, with the proviso that they not reveal any information until Thursday's announcement. Tim Cook also gave an interview opportunity to the *Wall Street Journal*. Quite a difference from the way such releases were handled in the recent past under the leadership of Steve Jobs."

## **iBank may well be the next Quicken on the Mac platform**

What happens when a software company fails to update its software in a timely fashion and watches a young upstart steal its thunder? Some believe that aptly describes the situation facing Quicken for Mac as iBank explodes in popularity.

The Unofficial Apple Weblog (TUAW) [chronicles](http://www.tuaw.com/2012/02/20/igg-software-ibank-and-its-climb-from-one-man-shop-to-intuit-co/) the fate of Intuit as it finds itself in the unenviable position of scrambling to keep users. By contrast, iBank is flourishing on the Mac, a similar app is available for the iPhone, and a comparable app is due for the iPad. In an interview with iBank parent company's chief architect, James Gillespie, we learn that the firm started eight years ago as a one– man operation. The article notes that his brother started writing Mac software when he was a graduate student working in plant biology.

## **Messages delivers files from your Mac to iPhone**

If you own a Mac and an iPhone, here's an easy way to send messages from your Mac to the phone. The [Messages](http://www.apple.com/macosx/mountain-lion/messages-beta/) app, which is in beta (meaning it's being tested and not quite ready for the finalized version), allows users to quickly send files from any Mac to an iPhone. The Unofficial Apple Weblog (also known as TUAW) [highlighted](http://www.tuaw.com/2012/02/20/use-messages-to-send-files-from-mac-to-iphone/) the feature in a recent story.

It's a drag and drop process and very easy to do. TUAW explains that you open Messages on your Mac (you need to download it first), address a message to an iMessages account on your iPhone. You don't need to address a message in the message field. Instead, drag a document from your Mac and drop it onto the message field. You press the Return key on your Mac's keyboard to send the file. In a few seconds, you should get a message on your Mac that it's been sent.

The free Messages app is expected to be updated as it approaches a finalized version. Messages runs under OS X Lion and eventually will run under Mountain Lion when it's released. **External hard drives: reformatting, using, and backing up your Mac**

Savvy Mac owners don't have to be told. Soon as they get a new machine, they begin running Time Machine, the automatic back–up system built into every Mac made since OS X 10.5 (Leopard.)

*Macworld* has a series of articles to help Mac users with Time machine, partitioning their hard drives, formatting their hard drives, and other goodies.

**CKCS**

Here are links to a series of very good, informational *Macworld* articles:

- [Time Machine tips and troubleshooting](http://www.macworld.com/article/132140/2008/02/timemachine2.html#lsrc.mod_rel)
- [How to share an external drive between a Mac and a PC](http://www.macworld.com/article/165513/2012/02/how_to_share_an_external_drive_between_a_mac_and_a_pc.html)
- [Hands on with Lion Recovery Disk Assistant](http://www.macworld.com/article/161664/2011/08/hands_on_with_lion_recovery_disk_assistant.html#lsrc.mod_rel)
- [How to partition an external hard drive](http://www.macworld.com/article/159150/2011/04/partitionharddrive.html#lsrc.mod_rel)
- [How to format a hard drive](http://www.macworld.com/article/158905/2011/04/howtoformathd.html#lsrc.mod_rel)
- [How to create an OS X flash drive installer](http://www.macworld.com/article/160124/2011/05/osxflashdrive.html#lsrc.mod_rel)

# <span id="page-23-0"></span>**CKCS Special Interest Groups**

### **Check us out!**

**Each month the Central Kentucky Computer Society offers 13 SIGs which may be attended by members and their guests. Below is a summary of what takes place at each SIG. Information is provided by the SIG leader. Visitors are cordially invited to become active CKCS members.**

**NOTE; Always check the "Monthly Schedule" and the "Newsletter" link on the CKCS home page for any schedule changes. [www.ckcs.org](http://www.ckcs.org/)**

### **COMPUTER CLINIC SIG**

**Meets monthly on the fourth Saturday – Leader Bob Brown**

This group meets every 4th Saturday morning at 10 A.M.. Topics are anything in the field of personal computers and Internet sites. Typically we talk about newsworthy events such as new products or new developments on the Internet. Sometimes guest speakers are invited to demonstrate a particular software product of general interest.

Some recent topics include Google Apps, Twitter, Podcasting, and Buying a New Computer.

### **DATABASE SIG**

**Meets monthly on the fourth Thursday – Leader Garland Smith**

### **DIGITAL PHOTOGRAPHY SIG**

#### **Meets monthly on the fourth Tuesday – Leader Joe Dietz**

The Digital Imaging Special Interest Group is a forum to provide and share information about digital imaging. The SIG frequently has guest speakers to cover a wide range of topics that are related to digital imaging. Some of our past topics have been on digital archiving (AKA Backup), getting the best out of your point and shoot camera, effective lighting when taking pictures, restoring old photos and many others. The goal of this SIG is to help attendees to better understand digital imaging, learning how to get the best out of their cameras and how to improve their images with digital

imaging software such as Corel's Paint Shop Pro, Photoshop CS/Elements, Gimp or other program. Each meeting starts off with a photo contest with a variety of different categories.

### **DR. FIXIT SIG**

**Meets monthly on the first Saturday at 10:00 a.m. – Leaders: Bob Brown, Ben Rice and Mike Seiler.** 

CKCS members are eligible to bring in sick comuters for evaluation. Our 'experts' will diagnose the problem and if possible make simple repairs. All you need to bring is the CPU. Our leaders will use a mouse and monitor on hand. This is a free service for members only.

### **GENEALOGY SIG**

**Meets monthly on the third Tuesday – Leader Phyllis Spiker**

Attendees have an opportunity to ask questions, share new ancestors, record discoveries or websites. Programs are not a course of classes, but topics of interest, such as new online databases, interpreting evidences, genealogy softwares or getting acquainted with repositories' websites. Opportunities for onsite research may be suggested. Wanna know, "Who's your granddaddy?"; or "Where're the records?" We'll try to help you succeed. Join us 7 P.M, the 3rd Tuesday of the month, except June, July, and August.

### **INVESTMENT SIG**

**Meets monthly on the third Saturday – Leader Art Gonty** The Investment SIG meets on the 3rd Saturday of the month at 10 A.M. at CKCS.

The main theme of the SIG is to discuss stocks, exchange traded funds and mutual funds. We try to guess the direction of the stock market so one's portfolio can be managed to prevent heavy losses. We discuss multiple online stock sites that can be helpful in managing or developing a stock portfolio. We discuss technical analysis and fundamental analysis. Members often present a stock that they think has potential to gain in price. There are often witty exchanges and there is excellent rapport among the members. We do not contribute any funds to buy or sell stocks at the SIG. It is an informational meeting only. We invite anyone that has no, little or great experience to join us.

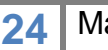

### **MAC AND iPAD SIG**

**Meets monthly on the second Thursday – Leader Kurt Jefferson**

The Mac and iPad SIG tackles issues to help make both Apple's Mac computers and its iPad tablet easier to use and more enjoyable. We deal with a variety of topics ranging from Mac OS X (pronounced "10") to iOS, the operating system running Apple's iPad. We share tips at every meeting and provide insights to empower users to get more out of their Macs and their iPads. Users are encouraged to bring their Mac laptops and iPad tablets to experience first hand the tips provided at each meeting. Whether you're a beginner to the Mac or iPad, of you've been using both devices for several years, you'll walk away with plenty of tips, tricks, and advice to make your computing experience more enjoyable.

### **MICROSOFT ACCESS SIG**

**Meets monthly on the third Thursday – Leader Stuart Zahalka**

### **WINDOWS SIG**

#### **Meets monthly on the second Tuesday – Leader Joe Isaac**

The Windows SIG or workshop meets the 2nd Tuesday of each month at 7 P.M.. Topics covered may be: Windows 7, Windows Live Mail, Internet Explorer, Windows Media Player, System Restore, Defrag, Desktop, Taskbar, Windows Live Photo Gallery, Windows Live Movie Maker, Basics, Files and Folders, Control Panel, YouTube, Disk Cleanup, etc.

#### **To see which topic will be covered next go to:**

**<http://joescomputertips.blogspot.com/> To see a year's worth of email Tips and Reviews go to: http://www.ckcs.org/joetips.pdf**

### **WORD PROCESSING SIG**

**Meets monthly on the first Tuesday – Leader Larry Trivette**

The Word Processing SIG starts with questions from classmates where the SIG leader and all attending help provide solutions and answers. In fact, many of the topics presented during

each session come from questions received by email during the month. Topics are presented so that new as well as advanced computer users will benefit by attending. This workshop uses several Microsoft Word versions during the SIG.

### **UNIX / LINUX SIG**

**Meets monthly on the fourth Thursday – Leader Lewis Gardner**

The Linux SIG handles a wide range of technical topics. Linux is based on Unix which is the granddaddy of modern networking. We spend a considerable amount of time on servers, networks, routers, access points and general network configuration. These operating systems are at the heart of many devices in our increasingly connected world. Come out and we will try to get your questions answered, your problems troubleshot or devices configured